# **Yapconf Documentation**

*Release 0.3.7*

**Logan Asher Jones**

**Mar 03, 2021**

## Contents

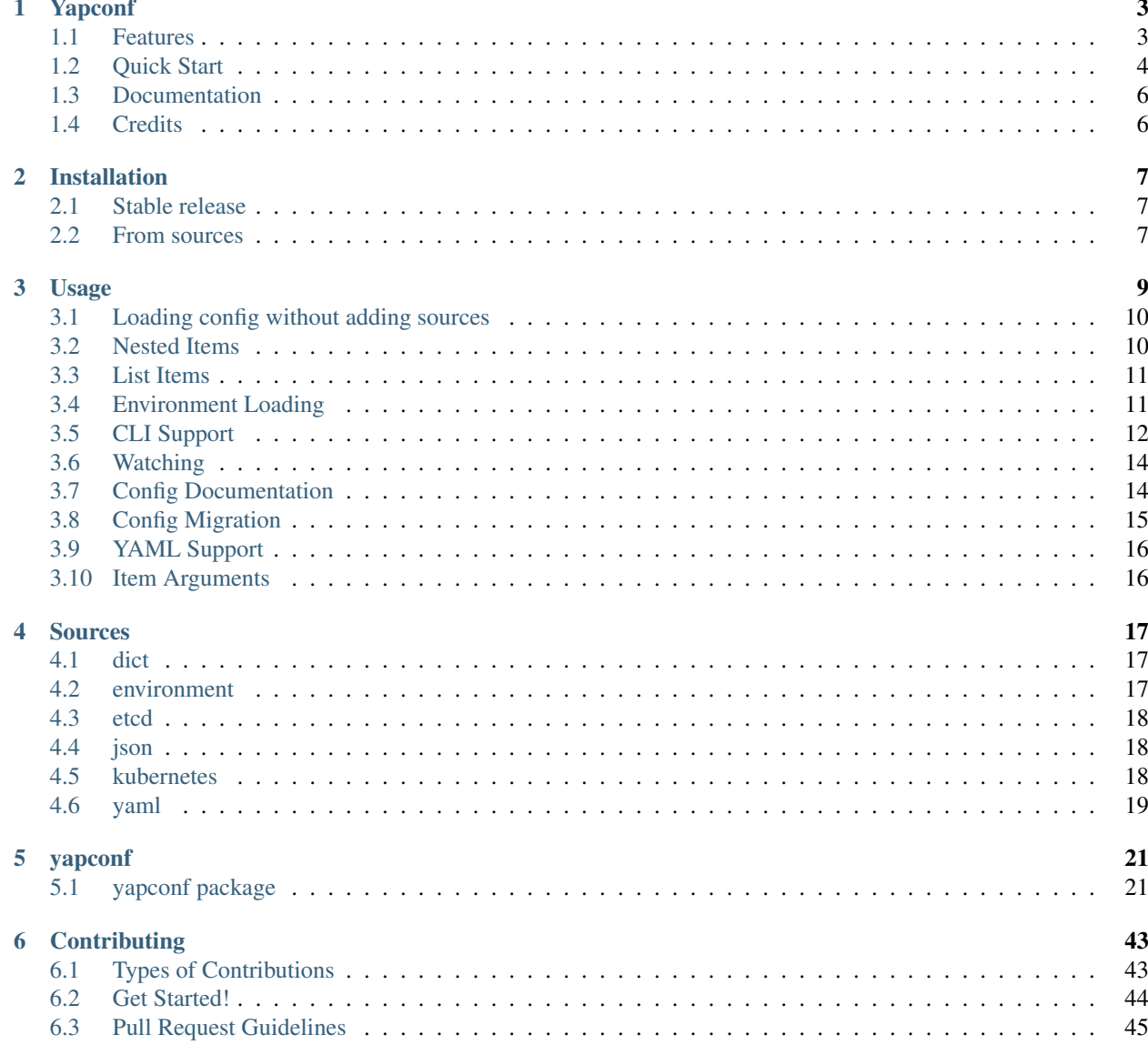

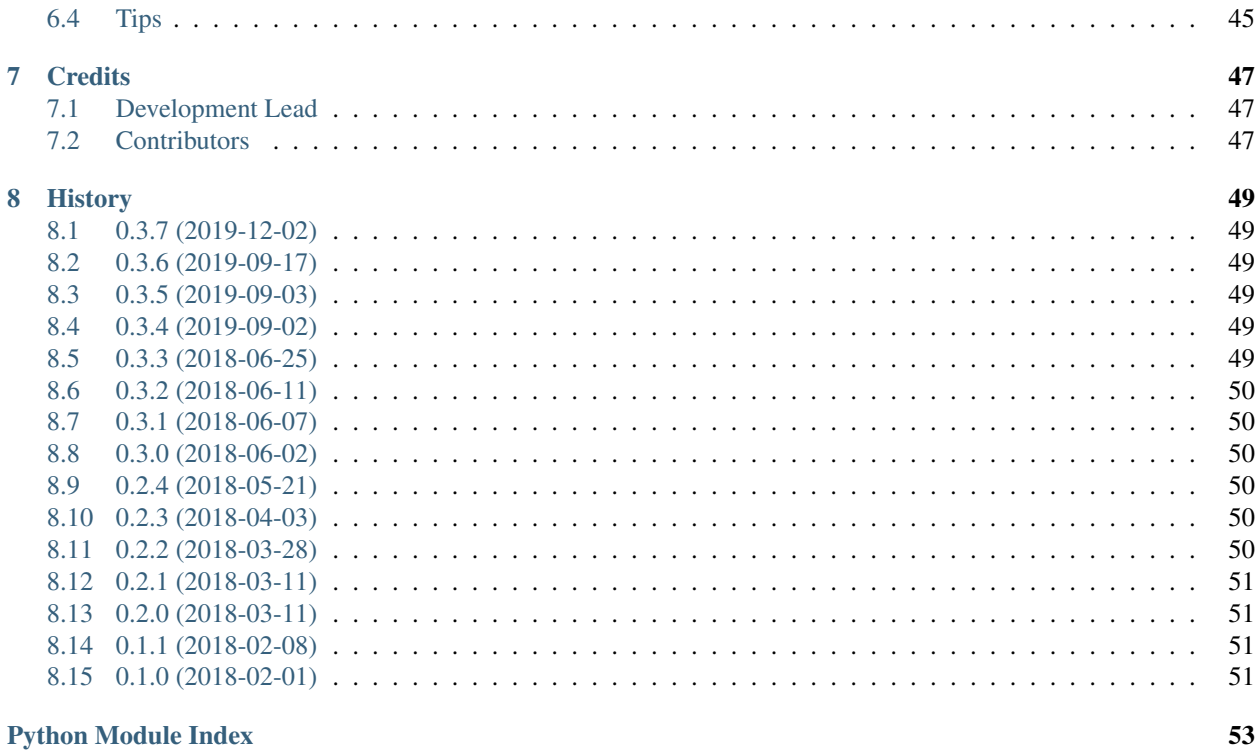

### **Index**

Contents:

# CHAPTER 1

## Yapconf

<span id="page-6-0"></span>Yet Another Python Configuration. A simple way to manage configurations for python applications.

Yapconf allows you to easily manage your python application's configuration. It handles everything involving your application's configuration. Often times exposing your configuration in sensible ways can be difficult. You have to consider loading order, and lots of boilerplate code to update your configuration correctly. Now what about CLI support? Migrating old configs to the new config? Yapconf can help you.

### <span id="page-6-1"></span>**1.1 Features**

Yapconf helps manage your python application's configuration

- JSON/YAML config file support
- Etcd config support
- Kubernetes ConfigMap support
- Argparse integration
- Environment Loading
- Configuration watching
- Migrate old configurations to new configurations
- Generate documentation for your configuration

### <span id="page-7-0"></span>**1.2 Quick Start**

To install Yapconf, run this command in your terminal:

**\$** pip install yapconf

Then you can use Yapconf yourself!

Load your first config

```
from yapconf import YapconfSpec
# First define a specification
spec\_def = \{"foo": {"type": "str", "default": "bar"},
}
my_spec = YapconfSpec(spec_def)
# Now add your source
my_spec.add_source('my yaml config', 'yaml', filename='./config.yaml')
# Then load the configuration!
config = my_spec.load_config('config.yaml')
print(config.foo)
print(config['foo'])
```
In this example load\_config will look for the 'foo' value in the file ./config.yaml and will fall back to the default from the specification definition ("bar") if it's not found there.

Try running with an empty file at ./config.yaml, and then try running with

**foo**: baz

#### Load from Environment Variables

```
from yapconf import YapconfSpec
# First define a specification
spec def = \{"foo-dash": {"type": "str", "default": "bar"},
}
my_spec = YapconfSpec(spec_def, env_prefix='MY_APP_')
# Now add your source
my_spec.add_source('env', 'environment')
# Then load the configuration!
config = my_spec.load_config('env')
print(config.foo)
print(config['foo'])
```
In this example load\_config will look for the 'foo' value in the environment and will fall back to the default from the specification definition ("bar") if it's not found there.

Try running once, and then run export MY\_APP\_FOO\_DASH=BAZ in the shell and run again.

Note that the name vapconf is searching the environment for has been modified. The env prefix  $MYAPP$  as been applied to the name, and the name itself has been capitalized and converted to snake-case.

#### Load from CLI arguments

```
import argparse
from yapconf import YapconfSpec
# First define a specification
spec def = \{"foo": {"type": "str", "default": "bar"},
}
my_spec = YapconfSpec(spec_def)
# This will add --foo as an argument to your python program
parser = argparse.ArgumentParser()
my_spec.add_arguments(parser)
# Now you can load these via load_config:
cli args = vars(parser.parse args(sys.argv[1:]))
config = my_spec.load_config(cli_args)
print(config.foo)
print(config['foo'])
```
#### Load from multiple sources

```
from yapconf import YapconfSpec
# First define a specification
spec\_def = \{"foo": {"type": "str", "default": "bar"},
}
my_spec = YapconfSpec(spec_def, env_prefix='MY_APP_')
# Now add your sources (order does not matter)
my_spec.add_source('env', 'environment')
my_spec.add_source('my yaml file', 'yaml', filename='./config.yaml')
# Now load your configuration using the sources in the order you want!
config = my_spec.load_config('my yaml file', 'env')
print(config.foo)
print(config['foo'])
```
In this case load\_config will look for 'foo' in ./config.yaml. If not found it will look for MY\_APP\_FOO in the environment, and if stil not found it will fall back to the default. Since the 'my yaml file' label comes first in the load\_config arguments yapconf will look there for values first, even though add\_source was called with 'env' first.

Watch your config for changes

```
def my_handler(old_config, new_config):
   print("TODO: Something interesting goes here.")
my_spec.spawn_watcher('config.yaml', target=my_handler)
```
#### Generate documentation for your config

```
# Show me some sweet Markdown documentation
my_spec(spec.generate_documentation())
# Or write it to a file
spec.generate_documentation(output_file_name='configuration_docs.md')
```
For more detailed information and better walkthroughs, checkout the documentation!

## <span id="page-9-0"></span>**1.3 Documentation**

Documentation is available at <https://yapconf.readthedocs.io>

## <span id="page-9-1"></span>**1.4 Credits**

This package was created with [Cookiecutter](https://github.com/audreyr/cookiecutter) and the [audreyr/cookiecutter-pypackage](https://github.com/audreyr/cookiecutter-pypackage) project template.

# CHAPTER 2

### Installation

### <span id="page-10-1"></span><span id="page-10-0"></span>**2.1 Stable release**

To install Yapconf, run this command in your terminal:

**\$** pip install yapconf

This is the preferred method to install Yapconf, as it will always install the most recent stable release.

If you don't have [pip](https://pip.pypa.io) installed, this [Python installation guide](http://docs.python-guide.org/en/latest/starting/installation/) can guide you through the process.

### <span id="page-10-2"></span>**2.2 From sources**

The sources for Yapconf can be downloaded from the [Github repo.](https://github.com/loganasherjones/yapconf)

You can either clone the public repository:

**\$** git clone git://github.com/loganasherjones/yapconf

Or download the [tarball:](https://github.com/loganasherjones/yapconf/tarball/master)

**\$** curl -OL https://github.com/loganasherjones/yapconf/tarball/master

Once you have a copy of the source, you can install it with:

```
$ python setup.py install
```
# CHAPTER 3

### Usage

<span id="page-12-0"></span>In order to use Yapconf in a project, you will first need to create your specification object. There are lots of options for this object, so we'll just start with the basics. Check out the *[Item Arguments](#page-19-1)* section for all the options available to you. For now, let's just assume we have the following specification defined

```
from yapconf import YapconfSpec
my_spec = YapconfSpec({
    'db_name': {'type': 'str'},
    'db_port': {'type': 'int'},
    'db_host': {'type': 'str'},
    'verbose': {'type': 'bool', 'default': True},
    'filename': {'type': 'str'},
})
```
Now that you have a specification for your configuration, you should add some sources for where these config values can be found from. You can find a list of all available sources in the *[Sources](#page-20-0)* section.

```
# Let's say you loaded this dict from the command-line (more on that later)
cli_args = {'filename': '/path/to/config', 'db_name': 'db_from_cli'}
# Also assume you have /some/config.yml that has the following:
# db_name: db_from_config_file
# db_port: 1234
config_file = '/some/config.yml' # JSON is also supported!
# Finally, let's assume you have the following set in your environment
# DB_NAME="db_from_environment"
# FILENAME="/some/default/config.yml"
# DB_HOST="localhost"
# You can, just call load_config directly, but it is helpful to add these as sources
# to your specification:
my_spec.add_source('cli_args', 'dict', data=cli_args)
```
(continues on next page)

(continued from previous page)

```
my_spec.add_source('environment', 'environment')
my_spec.add_source('config.yaml', 'yaml', filename=config_file)
```
Then you can load your configuration by calling  $load\_config$ . When using this method, it is significant the order in which you pass yoru arguments as it sets precedence for load order. Let's see this in practice.

```
# You can load your config:
config = my_spec.load_config('cli_args', 'config.yaml', 'environment')
# You now have a config object which can be accessed via attributes or keys:
config.db_name # > db_from_cli
config['db_port'] # > 1234
config.db_host # > localhost
config['verbose'] # > True
config.filename # > /path/to/config
# If you loaded in a different order, you'll get a different result
config = my_spec.load_config('environment', 'config.yaml', 'cli_args')
config.db_name # > db_from_environment
```
This config object is powered by [python-box](https://github.com/cdgriffith/Box) which is a handy utility for handling your config object. It behaves just like a dictionary and you can treat it as such!

### <span id="page-13-0"></span>**3.1 Loading config without adding sources**

If all you want to do is load your configuration, you can do that without sources. The point of the sources is to allow yapconf to eventually support watching those configs. See the [yapconf watcher issue](https://github.com/loganasherjones/yapconf/issues/36) for more details.

```
# You can load your config without the add_source calls:
config = my_spec.load_config(cli_args, '/path/to/config.yaml', 'ENVIRONMENT')
```
## <span id="page-13-1"></span>**3.2 Nested Items**

In a lot of cases, it makes sense to nest your configuration, for example, if we wanted to take all of our database configuration and put it into a single dictionary, that would make a lot of sense. You would specify this to yapconf as follows:

```
nested_spec = YapconfSpec({
     'db': {
          'type': 'dict',
          'items': {
              'name': { 'type': 'str' },
              'port': { 'type': 'int' }
         }
     }
})
config = nested_spec.load_config(\{\dagger db : \{\text{'name'} : \text{'db_name'} , \text{'port'} : \text{1234}\}\}\)
```
(continues on next page)

(continued from previous page)

```
config.db.name # returns 'name'
config.db.port # returns 1234
config.db # returns the db dictionary
```
### <span id="page-14-0"></span>**3.3 List Items**

List items are a special class of nested items which is only allowed to have a single item listed. It can be specified as follows:

```
list_spec = YapconfSpec({
    'names': {
        'type': 'list',
        'items': {
            'name': {'type': 'str'}
        }
    }
})
config = list_spec.load_config({'names': ['a', 'b', 'c']})
config.names # returns ['a', 'b', 'c']
```
### <span id="page-14-1"></span>**3.4 Environment Loading**

If no env\_name is specified for each item, then by default, Yapconf will automatically format the item's name to be all upper-case and snake case. So the name foo\_bar will become FOO\_BAR and fooBar will become FOO\_BAR. If you do not want to apply this formatting, set format\_env to False. Loading list items and dict items from the environment is not supported and as such env\_name s that are set for these items will be ignored.

Often times, you will want to prefix environment variables with your application name or something else. You can set an environment prefix on the YapconfSpec item via the env\_prefix:

```
import os
env_spec = Specification({'foo': {'type': 'str'}}, 'MY_APP_')
os.environ['FOO'] = 'not_namespaced'
os.environ['MY_APP_FOO'] = 'namespaced_value'
config = env_spec.load_config('ENVIRONMENT')
config.foo # returns 'namespaced_value'
```
Note: When using an env\_name with env\_prefix the env\_prefix will still be applied to the name you provided. If you want to avoid this behavior, set the apply\_env\_prefix to False.

As of version 0.1.2, you can specify additional environment names via: alt\_env\_names. The apply\_env\_prefix flag will also apply to each of these. If your environment names collide with other names, then an error will get raised when the specification is created.

## <span id="page-15-0"></span>**3.5 CLI Support**

Yapconf has some great support for adding your configuration items as command-line arguments by utilizing [argparse.](https://docs.python.org/3/library/argparse.html) Let's assume the my\_spec object from the original example

```
import argparse
my_spec = YapconfSpec({
    'db_name': {'type': 'str'},
    'db_port': {'type': 'int'},
    'db_host': {'type': 'str'},
    'verbose': {'type': 'bool', 'default': True},
    'filename': {'type': 'str'},
})
parser = argparser.ArgumentParser()
my_spec.add_arguments(parser)
args = ['--db-name', 'db_name',
    '--db-port', '1234',
    '--db-host', 'localhost',
    '--no-verbose',
    '--filename', '/path/to/file'
]
cli_values = vars(parser.parse_args(args))
config = my_spec.load_config(cli_values)
config.db_name # 'db_name'
config.db_port # 1234
config.db_host # 'localhost'
config.verbose # False
config.filename # '/path/to/file'
```
Yapconf makes adding CLI arguments very easy! If you don't want to expose something over the command line you can set the cli\_expose flag to False.

### **3.5.1 Boolean Items and the CLI**

Boolean items will add special flags to the command-line based on their defaults. If you have a default set to True then a --no-{item\_name} flag will get added. If the default is False then a --{{item\_name}} will get added as an argument. If no default is specified, then both will be added as mutually exclusive arguments.

### **3.5.2 Nested Items and the CLI**

Yapconf even supports list and dict type items from the command-line:

```
import argparse
spec = YapconfSpec({
    'names': {
        'type': 'list',
```
(continues on next page)

(continued from previous page)

```
'items': {
            'name': {'type': 'str'}
        }
    },
    'db': {
        'type': 'dict',
        'items': {
            'host': {'type': 'str'},
            'port': {'type': 'int'}
        },
    }
})
parser = argparse.ArgumentParser()
cli_args = [
    '--name', 'foo',
    '--name', 'bar',
    '--db-host', 'localhost',
    '--db-port', '1234',
    '--name', 'baz'
]
cli_values = vars(parser.parse_args(args))
config = my_spec.load_config(cli_values)
config.names # ['foo', 'bar', 'baz']
config.db.host # 'localhost'
config.db.port # 1234
```
### **3.5.3 Limitations**

There are a few limitations to how far down the rabbit-hole Yapconf is willing to go. Yapconf does not support list type items with either dict or list children. The reason is that it would be very cumbersome to start specifying which items belong to which dictionaries and in which index in the list.

### **3.5.4 CLI/Environment Name Formatting**

A quick note on formatting and yapconf. Yapconf tries to create sensible ways to convert your config items into "normal" environment variables and command-line arguments. In order to do this, we have to make some assumptions about what "normal" environment variables and command-line arguments are.

By default, environment variables are assumed to be all upper-case, snake-case names. The item name foO\_BaR would become FOO\_BAR in the environment.

By default, command-line argument are assumed to be kebab-case. The item name foo\_bar would become --foo-bar

If you do not like this formatting, then you can turn it off by setting the format\_env and format\_cli flags.

### <span id="page-17-0"></span>**3.6 Watching**

Yapconf supports watching your configuration. There are two main ways that yapconf can help you with configuration changes. You can receive them at the global level (i.e. anytime the config appears to change in the environment), or on an item-by-item basis.

Note: You can only watch sources. So if you want to use the watching functionality, you \_must\_ use add\_source before these calls.

The simplest way to know your configuration changed is to just use the global level:

```
def my_handler(old_config, new_config):
   print("TODO: Something with the new/old config")
   print(old_config)
   print(new_config)
my_spec.add_source('label', 'json', '/path/to/file.json')
thread = my_spec.spawn_watcher('label', target=my_handler)
print(thread.isAlive())
```
The spawn\_watcher command returns a thread. Now, any time /path/to/file.json changes the my\_handler event will get called. One thing of note is that if /path/to/file.json is deleted, then the thread will die with an exception.

If you want, you can also specify an eternal flag to the spawn\_watcher call:

thread = my\_spec.spawn\_watcher('label', eternal=**True**)

With this flag, if the watcher dies (for example, the  $/\text{path/to/file}$ , json is deleted) then a new watcher will be spawned in its place.

Often times, there are only certain items in a specification that you would like to watch. Parsing the configuration can be a pain just to figure out what changed. To solve this problem, yapconf allows you to specify a watch\_target on individual items.

```
def my_handler(old_foo, new_foo):
   print("Foo value changed")
   print(old_foo)
   print(new_foo)
spec = YapconfSpec({'foo': {'watch_target': my_handler}})
```
## <span id="page-17-1"></span>**3.7 Config Documentation**

So you have this great app that can be configured easily. Now you need to pass it off to your operations team. They want to know all the knobs they can tweak and adjust for individual deployments. Yapconf has you covered. Simply run the generate documentation command for your specification, and behold beautiful documentation for your application!

my spec.generate documentation(output file name='config\_docs.md')

The configuration documentation takes into account all of your sources. So it's best if you can add all of your sources before the call to generate\_documentation

```
my_spec.add_source('Source 1 Label', 'etcd', etcd_client)
my_spec.add_source('Source 2 Label', 'yaml', '/path/to/config.yaml')
my_spec.add_source('environment', 'environment')
my_spec.generate_documentation(output_file_name='config_docs.md')
```
This will give you some basic information about how your application can be configured! If you want to see an example of the documentation that can be generated by yapconf you should check out the [example configuration](https://github.com/loganasherjones/yapconf/blob/master/example/doc.md) [documentation](https://github.com/loganasherjones/yapconf/blob/master/example/doc.md) in our repo.

### <span id="page-18-0"></span>**3.8 Config Migration**

Throughout the lifetime of an application it is common to want to move configuration around, changing both the names of configuration items and the default values for each. Yapconf also makes this migration a breeze! Each item has a previous\_defaults and previous\_names values that can be specified. These values help you migrate previous versions of config files to newer versions. Let's see a basic example where we might want to update a config file with a new default:

```
# Assume we have a JSON config file ('/path/to/config.json') like the following:
# {"db_name": "test_db_name", "db_host": "1.2.3.4"}
spec = YapconfSpec({
    'db_name': {'type': 'str', 'default': 'new_default', 'previous_defaults': ['test_
\rightarrowdb_name']},
    'db_host': {'type': 'str', 'previous_defaults': ['localhost']}
})
# We can migrate that file quite easily with the spec object:
spec.migrate_config_file('/path/to/config.json')
# Will result in /path/to/config.json being overwritten:
# {"db_name": "new_default", "db_host": "1.2.3.4"}
```
You can specify different output config files also:

```
spec.migrate_config_file('/path/to/config.json',
                         output_file_name='/new/path/to/config.json')
```
There are many values you can pass to migrate config file, by default it looks like this:

```
spec.migrate_config_file('/path/to/config',
                       always_update=False, # Always update values (even if you,
˓→set them to None)
                       current_file_type=None, # Used for transitioning between
˓→json and yaml config files
                       output_file_name=None, # Will default to current file name
                        output_file_type=None, # Used for transitioning between
˓→json and yaml config files
                        create=True, # Create the file if it doesn't exist
                        update_defaults=True # Update the defaults
                        )
```
## <span id="page-19-0"></span>**3.9 YAML Support**

Yapconf knows how to output and read both  $\frac{1}{3}$ son and yaml files. However, to keep the dependencies to a minimum it does not come with yaml. You will have to manually install either pyyaml or ruamel.yaml if you want to use yaml.

## <span id="page-19-1"></span>**3.10 Item Arguments**

For each item in a specification, you can set any of these keys:

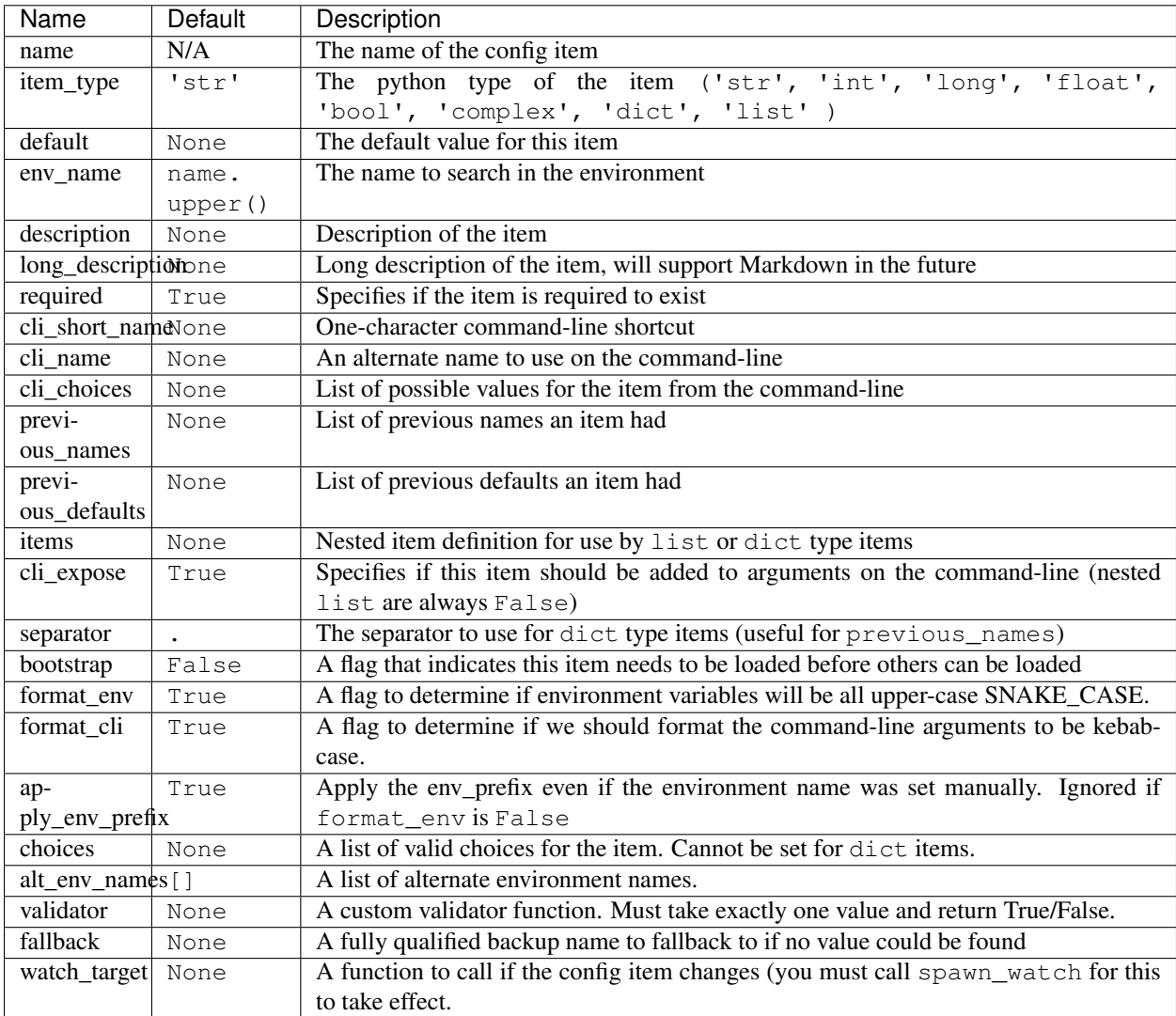

# CHAPTER 4

### **Sources**

<span id="page-20-0"></span>Yapconf supports a variety of different sources for configuration. Some of these sources require third-party libraries to be installed. Each of the sources should be loaded with the add\_source method call on a specification. The add\_source may require differing keyword arguments depending on which source you wish to add.

### <span id="page-20-1"></span>**4.1 dict**

The dict source type is just a dictionary.

#### Example:

```
my_spec.add_source('label', 'dict', data={'foo': 'bar'})
```
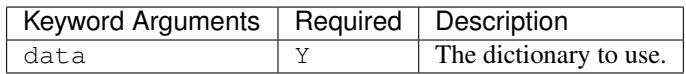

### <span id="page-20-2"></span>**4.2 environment**

The environment source type is a dictionary, but we will copy the environment for you. There are no required keyword arguments.

#### Example:

```
my_spec.add_source('label', 'environment')
```
### <span id="page-21-0"></span>**4.3 etcd**

The etcd source type specifies that yapconf should load the configuration from an etcd. In order to use the etcd capabilities in yapconf, you need to install the package yapconf uses for etcd:

```
$ pip install yapconf[etcd]
```
#### Example

```
import etcd
client = etcd.Client()
```
my\_spec.add\_source('label', 'etcd', client=client, key='/')

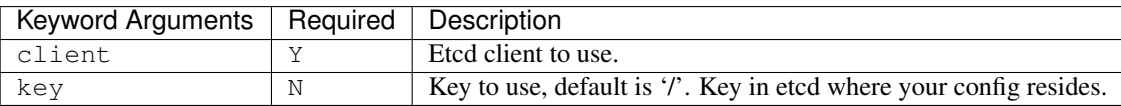

### <span id="page-21-1"></span>**4.4 json**

The json source type can specify either a JSON string or a JSON file to load.

#### Example

```
# Load from JSON file
filename = '/path/to/config.json'
my_spec.add_source('label1', 'json', filename=filename)
# You can also load from a JSON string
json_string = json.loads(some_info)
my_spec.add_source('label2', 'json', data=json_string)
```
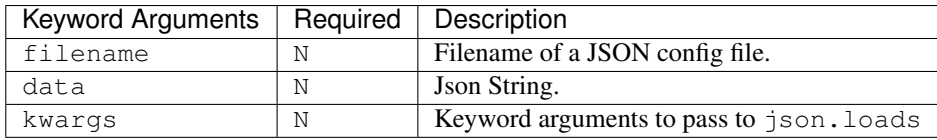

### <span id="page-21-2"></span>**4.5 kubernetes**

The kubernetes source type specifies that yapconf should load the configuration from a [kubernetes ConfigMap.](https://kubernetes.io/docs/tasks/configure-pod-container/configure-pod-configmap) In order to use the kubernetes capabilities in yapconf, you need to install the package yapconf uses for kubernetes:

```
$ pip install yapconf[k8s]
```
Example

```
from kubernetes import client, config
config.load_kube_config()
client = client.CoreV1Api()
```
(continues on next page)

(continued from previous page)

```
my_spec.add_source(
   'label',
    'kubernetes',
    client=client,
    name='ConfigMapName'
)
```
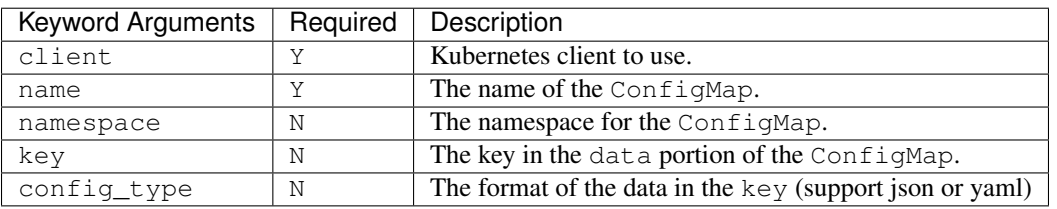

## <span id="page-22-0"></span>**4.6 yaml**

The yaml source type lets you specify a YAML file to load. In order to use yaml capabilities in yapconf, you need to install the package yapconf uses for yaml:

```
$ pip install yapconf[yaml]
```
#### Example:

```
# Load from YAML file
filename = '/path/to/config.yaml'
my_spec.add_source('label1', 'yaml', filename=filename)
```
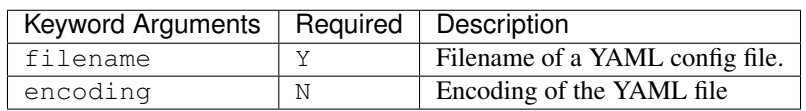

# CHAPTER 5

### yapconf

### <span id="page-24-3"></span><span id="page-24-1"></span><span id="page-24-0"></span>**5.1 yapconf package**

### **5.1.1 Submodules**

### <span id="page-24-2"></span>**5.1.2 yapconf.actions module**

**class** yapconf.actions.**AppendBoolean**(*option\_strings*, *dest*, *const*, *default=None*, *required=False*, *help=None*, *metavar=None*) Bases: argparse.Action

Action used for appending boolean values on the command-line

**class** yapconf.actions.**AppendReplace**(*option\_strings*, *dest*, *nargs=None*, *const=None*, *default=None*, *type=None*, *choices=None*, *required=False*, *help=None*, *metavar=None*)

Bases: argparse.Action

argparse.Action used for appending values on the command-line

**class** yapconf.actions.**MergeAction**(*option\_strings*, *dest*, *nargs=None*, *const=None*, *default=None*, *type=None*, *choices=None*, *required=False*, *help=None*, *metavar=None*, *child\_action=None*, *separator='.'*, *child\_const=None*)

Bases: argparse.Action

Merges command-line values into a single dictionary based on separator.

Each MergeAction has a child\_action that indicates what should happen for each value. It uses the separator to determine the eventual location for each of its values.

The dest is split up by separator and each string is in turn used to determine the key that should be used to store this value in the dictionary that will get created.

#### **child\_action**

The action that determines which value is stored

<span id="page-25-4"></span>**child\_const**

For booleans, this is the value used

#### **separator**

A separator to split up keys in the dictionary

### <span id="page-25-2"></span>**5.1.3 yapconf.docs module**

yapconf.docs.**build\_markdown\_table**(*headers*, *rows*, *row\_keys=None*) Build a lined up markdown table.

#### **Parameters**

- **headers**  $(dict) A key \rightarrow value pairing$  fo the headers.
- **rows** (list) List of dictionaries that contain all the keys listed in
- headers.  $(the)$  –
- **row\_keys**  $(llist) A$  sorted list of keys to display

Returns A valid Markdown Table as a string.

yapconf.docs.**generate\_markdown\_doc**(*app\_name*, *spec*) Generate Markdown Documentation for the given spec/app name.

#### Parameters

- **app** name  $(str)$  The name of the application.
- **spec** ([YapconfSpec](#page-35-0)) A yapconf specification with sources loaded.

Returns (str): A valid, markdown string representation of the documentation for the given specification.

### <span id="page-25-3"></span>**5.1.4 yapconf.exceptions module**

#### **yapconf.exceptions**

This module contains the set of Yapconf's exceptions.

```
exception yapconf.exceptions.YapconfDictItemError
    Bases: yapconf.exceptions.YapconfItemError
```
There was an error creating a YapconfDictItem from the specification

<span id="page-25-1"></span>**exception** yapconf.exceptions.**YapconfError** Bases: Exception

There was an error while handling your config

<span id="page-25-0"></span>**exception** yapconf.exceptions.**YapconfItemError** Bases: [yapconf.exceptions.YapconfError](#page-25-1)

There was an error creating a YapconfItem from the specification

**exception** yapconf.exceptions.**YapconfItemNotFound**(*message*, *item*) Bases: [yapconf.exceptions.YapconfItemError](#page-25-0)

We searched through all the overrides and could not find the item

<span id="page-26-2"></span>**exception** yapconf.exceptions.**YapconfListItemError** Bases: [yapconf.exceptions.YapconfItemError](#page-25-0)

There was an error creating a YapconfListItem from the specification

**exception** yapconf.exceptions.**YapconfLoadError** Bases: [yapconf.exceptions.YapconfError](#page-25-1)

There was an error while trying to load the overrides provided

**exception** yapconf.exceptions.**YapconfSourceError** Bases: [yapconf.exceptions.YapconfError](#page-25-1)

Error occurred attempting to validate or load a config source.

**exception** yapconf.exceptions.**YapconfSpecError** Bases: [yapconf.exceptions.YapconfError](#page-25-1)

There was an error detected in the specification provided

**exception** yapconf.exceptions.**YapconfValueError** Bases: [yapconf.exceptions.YapconfItemError](#page-25-0)

We found an item in the overrides but it wasn't what we expected

### <span id="page-26-0"></span>**5.1.5 yapconf.handlers module**

**class** yapconf.handlers.**ConfigChangeHandler**(*current\_config*, *spec*, *user\_handler=None*) Bases: object

Handles config changes.

Expects a watcher to call it when a particular config changes.

**handle\_config\_change**(*new\_config*) Handle the new configuration.

**Parameters new config**  $(dict)$  – The new configuration

**class** yapconf.handlers.**FileHandler**(*filename*, *handler*, *file\_type='json'*) Bases: watchdog.events.RegexMatchingEventHandler

Watchdog handler that only watches a specific file.

**on\_deleted**(*event*)

Called when a file or directory is deleted.

Parameters **event** (DirDeletedEvent or FileDeletedEvent) - Event representing file/directory deletion.

```
on_modified(event)
     Called when a file or directory is modified.
```
Parameters event (DirModifiedEvent or FileModifiedEvent) – Event representing file/directory modification.

### <span id="page-26-1"></span>**5.1.6 yapconf.items module**

```
class yapconf.items.YapconfBoolItem(name, **kwargs)
    Bases: yapconf.items.YapconfItem
```
A YapconfItem specifically for Boolean behavior

<span id="page-27-0"></span>**FALSY\_VALUES = ('n', 'no', 'f', 'false', '0', 0, False)**

**TRUTHY\_VALUES = ('y', 'yes', 't', 'true', '1', 1, True)**

#### **add\_argument**(*parser*, *bootstrap=False*)

Add boolean item as an argument to the given parser.

An exclusive group is created on the parser, which will add a boolean-style command line argument to the parser.

#### **Examples**

A non-nested boolean value with the name 'debug' will result in a command-line argument like the following:

'–debug/–no-debug'

#### Parameters

- **parser** (argparse.ArgumentParser) The parser to add this item to.
- **bootstrap** (*bool*) Flag to indicate whether you only want to mark this item as required or not.

#### **convert\_config\_value**(*value*, *label*)

Converts all 'Truthy' values to True and 'Falsy' values to False.

#### Parameters

- **value** Value to convert
- **label** Label of the config which this item was found.

#### Returns:

**class** yapconf.items.**YapconfDictItem**(*name*, *\*\*kwargs*)

Bases: [yapconf.items.YapconfItem](#page-28-0)

A YapconfItem for capture dict-specific behavior

#### **add\_argument**(*parser*, *bootstrap=False*)

Add dict-style item as an argument to the given parser.

The dict item will take all the nested items in the dictionary and namespace them with the dict name, adding each child item as their own CLI argument.

#### **Examples**

A non-nested dict item with the name 'db' and children named 'port' and 'host' will result in the following being valid CLI args:

['–db-host', 'localhost', '–db-port', '1234']

#### Parameters

- **parser** (argparse.ArgumentParser) The parser to add this item to.
- **bootstrap** (bool) Flag to indicate whether you only want to mark this item as required or not.

```
apply_filter(**kwargs)
```

```
convert_config_value(value, label)
```
<span id="page-28-1"></span>**get\_config\_value**(*overrides*, *skip\_environment=False*)

Get the configuration value from all overrides.

Iterates over all overrides given to see if a value can be pulled out from them. It will convert each of these values to ensure they are the correct type.

#### Parameters

- **overrides** A list of tuples where each tuple is a label and a dictionary representing a configuration.
- **skip\_environment** Skip looking through the environment.

Returns The converted configuration value.

#### Raises

- YapconfItemNotFound If an item is required but could not be found in the configuration.
- YapconfItemError If a possible value was found but the type cannot be determined.
- YapconfValueError If a possible value is found but during conversion, an exception was raised.

**migrate\_config**(*current\_config*, *config\_to\_migrate*, *always\_update*, *update\_defaults*)

Migrate config value in current\_config, updating config\_to\_migrate.

Given the current config object, it will attempt to find a value based on all the names given. If no name could be found, then it will simply set the value to the default.

If a value is found and is in the list of previous\_defaults, it will either update or keep the old value based on if update\_defaults is set.

If a non-default value is set it will either keep this value or update it based on if always\_update is true.

#### Parameters

- **current** config  $(dict)$  Current configuration.
- **config\_to\_migrate** (dict) Config to update.
- **always\_update** (bool) Always update value.
- **update\_defaults** (bool) Update values found in previous\_defaults

<span id="page-28-0"></span>**class** yapconf.items.**YapconfItem**(*name*, *\*\*kwargs*)

Bases: object

A simple configuration item for interacting with configurations.

A YapconfItem represent the following types: (str, int, long, float, complex). It also acts as the base class for the other YapconfItem types. It provides several basic functions. It helps create CLI arguments to be used by argparse.ArgumentParser. It also makes getting a particular configuration value simple.

In general this class is expected to be used by the YapconfSpec class to help manage your configuration.

#### **name**

The name of the config value.

Type str

#### **item\_type**

The type of config value you are expecting.

Type str

#### <span id="page-29-0"></span>**default**

The default value if no configuration value can be found.

#### **env\_name**

The name to search in the environment.

#### **description**

The description of your configuration item.

#### **required**

Whether or not the item is required to be present.

#### **cli\_short\_name**

A short name (1-character) to identify your item on the command-line.

#### **cli\_choices**

A list of possible choices on the command-line.

#### **previous\_names**

A list of names that used to identify this item. This is useful for config migrations.

#### **previous\_defaults**

A list of previous default values given to this item. Again, useful for config migrations.

#### **children**

Any children of this item. Not used by this base class.

#### **cli\_expose**

A flag to indicate if the item should be exposed from the command-line. It is possible for this value to be overwritten based on whether or not this item is part of a nested list.

#### **separator**

A separator used to split apart parent names in the prefix.

#### **prefix**

A delimited list of parent names

#### **bootstrap**

A flag to determine if this item is required for bootstrapping the rest of your configuration.

#### **format\_cli**

A flag to determine if we should format the command-line arguments to be kebab-case.

#### **format\_env**

A flag to determine if environment variables will be all upper-case SNAKE\_CASE.

#### **env\_prefix**

The env prefix to apply to the environment name.

#### **apply\_env\_prefix**

Apply the env\_prefix even if the environment name was set manually. Setting format\_env to false will override this behavior.

#### **choices**

A list of valid choices for the item.

#### **alt\_env\_names**

A list of alternate environment names.

#### **validator**

A custom validation method, should take 1 argument.

#### **fallback**

The fully-qualified name from which to pull a value.

#### <span id="page-30-0"></span>**watch\_target**

The method to call when this config value changes.

Raises YapconfItemError – If any of the information given during initialization results in an invalid item.

#### **add\_argument**(*parser*, *bootstrap=False*)

Add this item as an argument to the given parser.

#### Parameters

- **parser** (argparse.ArgumentParser) The parser to add this item to.
- **bootstrap** Flag to indicate whether you only want to mark this item as required or not

#### **all\_env\_names**

**apply\_filter**(*\*\*kwargs*)

#### **cli\_names**

**convert\_config\_value**(*value*, *label*)

### **get\_config\_value**(*overrides*, *skip\_environment=False*)

Get the configuration value from all overrides.

Iterates over all overrides given to see if a value can be pulled out from them. It will convert each of these values to ensure they are the correct type.

#### Parameters

- **overrides** A list of tuples where each tuple is a label and a dictionary representing a configuration.
- **skip\_environment** Skip looking through the environment.

Returns The converted configuration value.

#### Raises

- YapconfItemNotFound If an item is required but could not be found in the configuration.
- YapconfItemError If a possible value was found but the type cannot be determined.
- YapconfValueError If a possible value is found but during conversion, an exception was raised.

**migrate\_config**(*current\_config*, *config\_to\_migrate*, *always\_update*, *update\_defaults*)

Migrate config value in current\_config, updating config\_to\_migrate.

Given the current\_config object, it will attempt to find a value based on all the names given. If no name could be found, then it will simply set the value to the default.

If a value is found and is in the list of previous\_defaults, it will either update or keep the old value based on if update\_defaults is set.

If a non-default value is set it will either keep this value or update it based on if always\_update is true.

#### Parameters

- **current\_config** (dict) Current configuration.
- **config\_to\_migrate** (dict) Config to update.
- **always** update  $(boo1)$  Always update value.
- **update\_defaults** (bool) Update values found in previous\_defaults

<span id="page-31-0"></span>**update\_default**(*new\_default*, *respect\_none=False*) Update our current default with the new\_default.

#### Parameters

- new default New default to set.
- **respect\_none** Flag to determine if None is a valid value.
- **class** yapconf.items.**YapconfListItem**(*name*, *\*\*kwargs*)

Bases: [yapconf.items.YapconfItem](#page-28-0)

A YapconfItem for capture list-specific behavior

#### **add\_argument**(*parser*, *bootstrap=False*)

Add list-style item as an argument to the given parser.

Generally speaking, this works mostly like the normal append action, but there are special rules for boolean cases. See the AppendReplace action for more details.

#### **Examples**

A non-nested list value with the name 'values' and a child name of 'value' will result in a command-line argument that will correctly handle arguments like the following:

['–value', 'VALUE1', '–value', 'VALUE2']

#### Parameters

- **parser** (argparse.ArgumentParser) The parser to add this item to.
- **bootstrap** (*bool*) Flag to indicate whether you only want to mark this item as required or not.

#### **convert\_config\_value**(*value*, *label*)

```
get_config_value(overrides, skip_environment=True)
```
Get the configuration value from all overrides.

Iterates over all overrides given to see if a value can be pulled out from them. It will convert each of these values to ensure they are the correct type.

#### Parameters

- **overrides** A list of tuples where each tuple is a label and a dictionary representing a configuration.
- **skip\_environment** Skip looking through the environment.

Returns The converted configuration value.

#### Raises

- YapconfItemNotFound If an item is required but could not be found in the configuration.
- YapconfItemError If a possible value was found but the type cannot be determined.
- YapconfValueError If a possible value is found but during conversion, an exception was raised.

```
yapconf.items.from_specification(specification, env_prefix=None, separator='.', par-
                                      ent_names=None)
```
Used to create YapconfItems from a specification dictionary.

#### Parameters

- **specification** (dict) The specification used to initialize YapconfSpec
- **env\_prefix**  $(str)$  Prefix to add to environment names
- **separator**  $(str)$  Separator for nested items
- **parent\_names**  $(llist)$  Parents names of any given item

Returns A dictionary of names to YapconfItems

#### <span id="page-32-1"></span>**5.1.7 yapconf.sources module**

```
class yapconf.sources.CliConfigSource(label, spec=None)
```
Bases: [yapconf.sources.ConfigSource](#page-32-0)

Special dict config which gets its value from the environment.

**get\_data**()

```
validate()
```
Validate that this ConfigSource can be used.

```
class yapconf.sources.ConfigSource(label)
```
Bases: object

Base class for a configuration source.

Config sources will be used to generate overrides during configuration loading. In later iteration, it will also be used to migrate configs based on the configuration type.

The act of loading configurations/migrating those configurations and especially watching those configuration is complicated enough to warrant its own data structure.

#### **label**

The label for this config source.

#### **generate\_override**(*separator='.'*)

Generate an override.

Uses get\_data which is expected to be implemented by each child class.

Returns A tuple of label, dict

Raises YapconfLoadError – If a known error occurs.

```
get_data()
```

```
validate()
```
Validate that this ConfigSource can be used.

#### **watch**(*handler*, *eternal=False*)

Watch a source for changes. When changes occur, call the handler.

By default, watches a dictionary that is in memory.

#### Parameters

- **handler** Must respond to handle\_config\_change
- **eternal** Spawn eternal watch, or just a single watch.

Returns The daemon thread that was spawned.

<span id="page-33-1"></span><span id="page-33-0"></span>**class** yapconf.sources.**DictConfigSource**(*label*, *data*) Bases: [yapconf.sources.ConfigSource](#page-32-0)

A basic config source with just a dictionary as the data.

**Keyword Arguments data**  $(dict) - A$  dictionary that represents the data.

- **get\_data**()
- **validate**()

Validate that this ConfigSource can be used.

**class** yapconf.sources.**EnvironmentConfigSource**(*label*) Bases: [yapconf.sources.DictConfigSource](#page-33-0)

Special dict config which gets its value from the environment.

#### **get\_data**()

**class** yapconf.sources.**EtcdConfigSource**(*label*, *client*, *key='/'*) Bases: [yapconf.sources.ConfigSource](#page-32-0)

Etcd config source (requires python-etcd package).

If your keys have '/'s in them, you're going to have a bad time.

#### Keyword Arguments

- **client** An etcd client from the python-etcd package.
- **key**  $(str)$  The key to fetch in etcd. Defaults to "/"

#### **get\_data**()

#### **validate**()

Validate that this ConfigSource can be used.

**class** yapconf.sources.**JsonConfigSource**(*label*, *data=None*, *filename=None*, *\*\*kwargs*) Bases: [yapconf.sources.ConfigSource](#page-32-0)

JSON Config source.

Needs either a filename or data keyword arg to work.

#### Keyword Arguments

- **data** (str) If provided, will be loaded via json.loads
- **filename** (str) If provided, will be loaded via yapconf.load\_file
- **kwargs** All other keyword arguments will be provided as keyword args
- $\bullet$  the load calls above.  $(to)$  -

```
get_data()
```

```
validate()
```
Validate that this ConfigSource can be used.

**class** yapconf.sources.**KubernetesConfigSource**(*label*, *client*, *name*, *\*\*kwargs*) Bases: [yapconf.sources.ConfigSource](#page-32-0)

A kubernetes config data source.

This is meant to load things directly from the kubernetes API. Specifically, it can load things from config maps.

#### Keyword Arguments

- <span id="page-34-0"></span>• **client** – A kubernetes client from the kubernetes package.
- **name**  $(str)$  The name of the ConfigMap to load.
- **namespace**  $(str)$  The namespace for the ConfigMap
- **key**  $(str)$  A key for the given ConfigMap data object.
- **config** type  $(str)$  Used in conjunction with 'key', if 'key' points to
- **data blob, this will specify whether to use json or yaml to**  $\textbf{load}(a)$  –
- $file.$   $(the)$ -

```
get_data()
```
#### **validate**()

Validate that this ConfigSource can be used.

**class** yapconf.sources.**YamlConfigSource**(*label*, *filename*, *\*\*kwargs*) Bases: [yapconf.sources.ConfigSource](#page-32-0)

#### YAML Config source.

Needs a filename to work.

#### Keyword Arguments

- **filename**  $(str)$  Will be loaded via yapconf.load file
- **encoding**  $(str)$  The encoding of the filename.

#### **get\_data**()

#### **validate**()

Validate that this ConfigSource can be used.

yapconf.sources.**get\_source**(*label*, *source\_type*, *\*\*kwargs*) Get a config source based on type and keyword args.

This is meant to be used internally by the spec via add\_source.

#### **Parameters**

- **label**  $(str)$  The label for this source.
- **source\_type** The type of source. See yapconf.SUPPORTED\_SOURCES

#### Keyword Arguments

- **keyword arguments are based on the source\_type. Please see**  $the$  $(The) -$
- **of the individual sources for a detailed list of all** (documentation) –
- **arguments.** (possible) –

Returns (yapconf.sources.ConfigSource): A valid config source which can be used for generating an override.

#### Raises

- YapconfSourceError If there is some kind of error with this source
- definition.

### <span id="page-35-2"></span><span id="page-35-1"></span>**5.1.8 yapconf.spec module**

<span id="page-35-0"></span>**class** yapconf.spec.**YapconfSpec**(*specification*, *file\_type='json'*, *env\_prefix=None*, *encoding='utf-8'*, *separator='.'*)

Bases: object

Object which holds your configuration's specification.

The YapconfSpec item is the main interface into the yapconf package. It will help you load, migrate, update and add arguments for your application.

#### **Examples**

**>>> from yapconf import** YapconfSpec

First define a specification

```
>>> my_spec = YapconfSpec(
... {"foo": {"type": "str", "default": "bar"}},
... env_prefix='MY_APP_'
... )
```
Then load the configuration in whatever order you want! load\_config will automatically look for the 'foo' value in '/path/to/config.yml', then the environment, finally falling back to the default if it was not found elsewhere

```
>>> config = my_spec.load_config('/path/to/config.yml', 'ENVIRONMENT')
>>> print(config.foo)
>>> print(config['foo'])
```
**add\_arguments**(*parser*, *bootstrap=False*)

Adds all items to the parser passed in.

#### Parameters

- **parser** (argparse.ArgumentParser) The parser to add all items to.
- **bootstrap** ( $boo1$ ) Flag to indicate whether you only want to mark bootstrapped items as required on the command-line.

#### **add\_source**(*label*, *source\_type*, *\*\*kwargs*)

Add a source to the spec.

Sources should have a unique label. This will help tracing where your configurations are coming from if you turn up the log-level.

The keyword arguments are significant. Different sources require different keyword arguments. Required keys for each source\_type are listed below, for a detailed list of all possible arguments, see the individual source's documentation.

#### source\_type: dict

#### required keyword arguments:

• data - A dictionary

source\_type: environment No required keyword arguments.

#### source\_type: etcd

#### required keyword arguments:

• client - A client from the python-etcd package.

#### <span id="page-36-0"></span>source\_type: json

#### required keyword arguments:

- filename A JSON file.
- data A string representation of JSON

#### source\_type: kubernetes

#### required keyword arguments:

- client A client from the kubernetes package
- name The name of the ConfigMap to load

#### source\_type: yaml

#### required keyword arguments:

• filename - A YAML file.

#### **Parameters**

- **label**  $(str)$  A label for the source.
- **source\_type**  $(str) A$  source type, available source types depend
- **the packages installed. See yapconf.ALL\_SUPPORTED\_SOURCES**  $($ on $)$  –
- **a complete list.** (for) –

#### **defaults**

All defaults for items in the specification.

Type dict

#### **find\_item**(*fq\_name*)

Find an item in the specification by fully qualified name.

**Parameters**  $fq\_name(str) - Fully-quality-qualified name of the item.$ 

Returns The item if it is in the specification. None otherwise

#### **generate\_documentation**(*app\_name*, *\*\*kwargs*)

Generate documentation for this specification.

Documentation is generated in Markdown format. An example of the generated documentation can be found at:

<https://github.com/loganasherjones/yapconf/blob/master/example/doc.md>

**Parameters**  $app_name(str)$  **– The name of your application.** 

#### Keyword Arguments

- **output\_file\_name**  $(str) If provided, will write to this file.$
- **encoding**  $(str)$  The encoding to use for the output file. Default
- $utf-8. (is) -$

Returns A string representation of the documentation.

```
get_item(name, bootstrap=False)
```
Get a particular item in the specification.

<span id="page-37-0"></span>**Parameters** 

- **name**  $(str)$  The name of the item to retrieve.
- **bootstrap** (bool) Only search bootstrap items

Returns (YapconfItem): A YapconfItem if it is found, None otherwise.

#### **items**

**load\_config**(*\*args*, *\*\*kwargs*)

Load a config based on the arguments passed in.

The order of arguments passed in as \*args is significant. It indicates the order of precedence used to load configuration values. Each argument can be a string, dictionary or a tuple. There is a special case string called 'ENVIRONMENT', otherwise it will attempt to load the filename passed in as a string.

By default, if a string is provided, it will attempt to load the file based on the file\_type passed in on initialization. If you want to load a mixture of json and yaml files, you can specify them as the 3rd part of a tuple.

#### **Examples**

You can load configurations in any of the following ways:

```
>>> my_spec = YapconfSpec({'foo': {'type': 'str'}})
>>> my_spec.load_config('/path/to/file')
>>> my_spec.load_config({'foo': 'bar'})
>>> my_spec.load_config('ENVIRONMENT')
>>> my_spec.load_config(('label', {'foo': 'bar'}))
>>> my_spec.load_config(('label', '/path/to/file.yaml', 'yaml'))
>>> my_spec.load_config(('label', '/path/to/file.json', 'json'))
```
You can of course combine each of these and the order will be held correctly.

#### Parameters

- **\*args** –
- **\*\*kwargs** The only supported keyword argument is 'bootstrap' which will indicate that only bootstrap configurations should be loaded.

#### Returns

A Box object which is subclassed from dict. It should behave exactly as a dictionary. This object is guaranteed to contain at least all of your required configuration items.

#### Return type box.Box

#### Raises

- YapconfLoadError If we attempt to load your args and something goes wrong.
- YapconfItemNotFound If an item is required but could not be found in the configuration.
- YapconfItemError If a possible value was found but the type cannot be determined.
- YapconfValueError If a possible value is found but during conversion, an exception was raised.

#### <span id="page-38-0"></span>**load\_filtered\_config**(*\*args*, *\*\*kwargs*)

Loads a filtered version of the configuration.

The order of arguments is the same as *load\_config*.

#### Keyword Arguments

- **bootstrap** If set to true, indicates only bootstrap items should be loaded.
- **exclude\_bootstrap** If set to true, load all non-bootstrapped items.
- **include** A list of fully qualified key names that should be included. Only these items will be included in the config that is returned.
- **exclude** A list of fully qualified key names that should be excluded. If there are conflicts in which items should be included, all items in include are guaranteed to be included, otherwise they will be excluded.

```
migrate_config_file(config_file_path, always_update=False, current_file_type=None,
                        output_file_name=None, output_file_type=None, create=True, up-
                        date_defaults=True, dump_kwargs=None, include_bootstrap=True)
```
Migrates a configuration file.

This is used to help you update your configurations throughout the lifetime of your application. It is probably best explained through example.

#### **Examples**

Assume we have a JSON config file ('/path/to/config.json') like the following:  $\{\text{``db name''}\}$ : "test\_db\_name", "db\_host": "1.2.3.4"}

```
>>> spec = YapconfSpec({
... 'db_name': {
... 'type': 'str',
... 'default': 'new_default',
... 'previous_defaults': ['test_db_name']
... },
... 'db_host': {
... 'type': 'str',
... 'previous_defaults': ['localhost']
... }
... })
```
We can migrate that file quite easily with the spec object:

**>>>** spec.migrate\_config\_file('/path/to/config.json')

Will result in /path/to/config.json being overwritten: {"db\_name": "new\_default", "db host": "1.2.3.4"}

#### Parameters

- **config\_file\_path**  $(str)$  The path to your current config
- **always\_update** (*bool*) Always update values (even to None)
- **current\_file\_type** (str) Defaults to self.\_file\_type
- **output\_file\_name** (str) Defaults to the current\_file\_path
- **output\_file\_type** (str) Defaults to self.\_file\_type
- <span id="page-39-1"></span>• **create** (bool) – Create the file if it doesn't exist (otherwise error if the file does not exist).
- **update\_defaults** (bool) Update values that have a value set to something listed in the previous\_defaults
- **dump\_kwargs** (dict) A key-value pair that will be passed to dump
- **include\_bootstrap** (bool) Include bootstrap items in the output

Returns The newly migrated configuration.

Return type box.Box

#### **sources**

```
spawn_watcher(label, target=None, eternal=False)
```
Spawns a config watcher in a separate daemon thread.

If a particular config value changes, and the item has a watch\_target defined, then that method will be called.

If a target is passed in, then it will call the target anytime the config changes.

#### Parameters

- **label** (str) Should match a label added through add\_source
- **target** (*func*) Should be a function that takes two arguments,
- **old configuration and the new configuration.** (the) –
- **eternal** (bool) Determines if watcher threads should be restarted
- they die.  $(i f)$  –

Returns The thread that was spawned.

**update\_defaults**(*new\_defaults*, *respect\_none=False*) Update items defaults to the values in the new\_defaults dict.

#### Parameters

- **new\_defaults** (dict) A key-value pair of new defaults to be applied.
- **respect\_none** (bool) Flag to indicate if None values should constitute an update to the default.

### <span id="page-39-0"></span>**5.1.9 Module contents**

Top-level package for Yapconf.

**class** yapconf.**YapconfSpec**(*specification*, *file\_type='json'*, *env\_prefix=None*, *encoding='utf-8'*, *sep-*

*arator='.'*)

Bases: object

Object which holds your configuration's specification.

The YapconfSpec item is the main interface into the yapconf package. It will help you load, migrate, update and add arguments for your application.

#### <span id="page-40-0"></span>**Examples**

**>>> from yapconf import** YapconfSpec

First define a specification

```
>>> my_spec = YapconfSpec(
... {"foo": {"type": "str", "default": "bar"}},
... env_prefix='MY_APP_'
... )
```
Then load the configuration in whatever order you want! load\_config will automatically look for the 'foo' value in '/path/to/config.yml', then the environment, finally falling back to the default if it was not found elsewhere

```
>>> config = my_spec.load_config('/path/to/config.yml', 'ENVIRONMENT')
>>> print(config.foo)
>>> print(config['foo'])
```
#### **add\_arguments**(*parser*, *bootstrap=False*)

Adds all items to the parser passed in.

#### **Parameters**

- **parser** (argparse.ArgumentParser) The parser to add all items to.
- **bootstrap** ( $boo1$ ) Flag to indicate whether you only want to mark bootstrapped items as required on the command-line.

#### **add\_source**(*label*, *source\_type*, *\*\*kwargs*)

Add a source to the spec.

Sources should have a unique label. This will help tracing where your configurations are coming from if you turn up the log-level.

The keyword arguments are significant. Different sources require different keyword arguments. Required keys for each source\_type are listed below, for a detailed list of all possible arguments, see the individual source's documentation.

#### source\_type: dict

#### required keyword arguments:

• data - A dictionary

source\_type: environment No required keyword arguments.

#### source\_type: etcd

#### required keyword arguments:

- client A client from the python-etcd package.
- source\_type: json

#### required keyword arguments:

- filename A JSON file.
- data A string representation of JSON
- source\_type: kubernetes

#### required keyword arguments:

• client - A client from the kubernetes package

• name - The name of the ConfigMap to load

#### <span id="page-41-0"></span>source\_type: yaml

#### required keyword arguments:

• filename - A YAML file.

#### Parameters

- **label**  $(str)$  A label for the source.
- **source\_type**  $(str) A$  source type, available source types depend
- **the packages installed. See yapconf.ALL\_SUPPORTED\_SOURCES**  $($ on $)$  –
- **a complete list.** (for) –

#### **defaults**

All defaults for items in the specification.

#### Type dict

#### **find\_item**(*fq\_name*)

Find an item in the specification by fully qualified name.

**Parameters**  $fq\_name(str) - Fully-quality-qualified name of the item.$ 

Returns The item if it is in the specification. None otherwise

### **generate\_documentation**(*app\_name*, *\*\*kwargs*)

Generate documentation for this specification.

Documentation is generated in Markdown format. An example of the generated documentation can be found at:

<https://github.com/loganasherjones/yapconf/blob/master/example/doc.md>

**Parameters**  $app_name(str)$  **– The name of your application.** 

#### Keyword Arguments

- **output\_file\_name**  $(str)$  If provided, will write to this file.
- **encoding**  $(str)$  The encoding to use for the output file. Default
- $utf-8. (is) -$

Returns A string representation of the documentation.

```
get_item(name, bootstrap=False)
```
Get a particular item in the specification.

#### Parameters

- **name**  $(str)$  The name of the item to retrieve.
- **bootstrap** (bool) Only search bootstrap items

Returns (YapconfItem): A YapconfItem if it is found, None otherwise.

#### **items**

```
load_config(*args, **kwargs)
```
Load a config based on the arguments passed in.

The order of arguments passed in as \*args is significant. It indicates the order of precedence used to load configuration values. Each argument can be a string, dictionary or a tuple. There is a special case string called 'ENVIRONMENT', otherwise it will attempt to load the filename passed in as a string.

By default, if a string is provided, it will attempt to load the file based on the file\_type passed in on initialization. If you want to load a mixture of json and yaml files, you can specify them as the 3rd part of a tuple.

#### **Examples**

You can load configurations in any of the following ways:

```
>>> my_spec = YapconfSpec({'foo': {'type': 'str'}})
>>> my_spec.load_config('/path/to/file')
>>> my_spec.load_config({'foo': 'bar'})
>>> my_spec.load_config('ENVIRONMENT')
>>> my_spec.load_config(('label', {'foo': 'bar'}))
>>> my_spec.load_config(('label', '/path/to/file.yaml', 'yaml'))
>>> my_spec.load_config(('label', '/path/to/file.json', 'json'))
```
You can of course combine each of these and the order will be held correctly.

#### Parameters

- **\*args** –
- **\*\*kwargs** The only supported keyword argument is 'bootstrap' which will indicate that only bootstrap configurations should be loaded.

#### Returns

A Box object which is subclassed from dict. It should behave exactly as a dictionary. This object is guaranteed to contain at least all of your required configuration items.

#### Return type box.Box

#### Raises

- YapconfLoadError If we attempt to load your args and something goes wrong.
- YapconfItemNotFound If an item is required but could not be found in the configuration.
- YapconfItemError If a possible value was found but the type cannot be determined.
- YapconfValueError If a possible value is found but during conversion, an exception was raised.

#### **load\_filtered\_config**(*\*args*, *\*\*kwargs*)

Loads a filtered version of the configuration.

The order of arguments is the same as *load\_config*.

#### Keyword Arguments

- **bootstrap** If set to true, indicates only bootstrap items should be loaded.
- **exclude\_bootstrap** If set to true, load all non-bootstrapped items.
- **include** A list of fully qualified key names that should be included. Only these items will be included in the config that is returned.

• **exclude** – A list of fully qualified key names that should be excluded. If there are conflicts in which items should be included, all items in include are guaranteed to be included, otherwise they will be excluded.

<span id="page-43-0"></span>**migrate\_config\_file**(*config\_file\_path*, *always\_update=False*, *current\_file\_type=None*, *output\_file\_name=None*, *output\_file\_type=None*, *create=True*, *update\_defaults=True*, *dump\_kwargs=None*, *include\_bootstrap=True*) Migrates a configuration file.

This is used to help you update your configurations throughout the lifetime of your application. It is probably best explained through example.

#### **Examples**

Assume we have a JSON config file ('/path/to/config.json') like the following: {"db\_name": "test\_db\_name", "db\_host": "1.2.3.4"}

```
>>> spec = YapconfSpec({
... 'db_name': {
... 'type': 'str',
... 'default': 'new_default',
...    <sup>'previous_defaults': ['test_db_name']</sup>
... },
... 'db_host': {
... 'type': 'str',
... 'previous_defaults': ['localhost']
... }
... })
```
We can migrate that file quite easily with the spec object:

**>>>** spec.migrate\_config\_file('/path/to/config.json')

Will result in /path/to/config.json being overwritten: {"db\_name": "new\_default", "db\_host": "1.2.3.4"}

#### Parameters

- **config\_file\_path** (str) The path to your current config
- **always\_update** (bool) Always update values (even to None)
- **current\_file\_type** (str) Defaults to self.\_file\_type
- **output\_file\_name**  $(str)$  Defaults to the current\_file\_path
- **output\_file\_type** (str) Defaults to self.\_file\_type
- **create** (bool) Create the file if it doesn't exist (otherwise error if the file does not exist).
- **update\_defaults** (bool) Update values that have a value set to something listed in the previous\_defaults
- **dump\_kwargs**  $(dict) A$  key-value pair that will be passed to dump
- **include\_bootstrap** (bool) Include bootstrap items in the output

Returns The newly migrated configuration.

#### Return type box.Box

#### <span id="page-44-0"></span>**sources**

```
spawn_watcher(label, target=None, eternal=False)
```
Spawns a config watcher in a separate daemon thread.

If a particular config value changes, and the item has a watch\_target defined, then that method will be called.

If a target is passed in, then it will call the target anytime the config changes.

#### Parameters

- **label** (str) Should match a label added through add\_source
- **target** (*func*) Should be a function that takes two arguments,
- **old configuration and the new configuration.** (the) –
- **eternal** (bool) Determines if watcher threads should be restarted
- they die.  $(i f)$  –

Returns The thread that was spawned.

#### **update\_defaults**(*new\_defaults*, *respect\_none=False*)

Update items defaults to the values in the new\_defaults dict.

#### Parameters

- **new defaults**  $(dict) A$  key-value pair of new defaults to be applied.
- **respect\_none** (*bool*) Flag to indicate if None values should constitute an update to the default.

yapconf.**dump\_data**(*data*, *filename=None*, *file\_type='json'*, *klazz=<class 'yapconf.exceptions.YapconfError'>*, *open\_kwargs=None*, *dump\_kwargs=None*) Dump data given to file or stdout in file\_type.

#### Parameters

- **data**  $(dict)$  The dictionary to dump.
- **filename** (str, optional) Defaults to None. The filename to write
- **data to. If none is provided, it will be written to STDOUT.**  $(the)$  –
- **file\_type** (str, optional) Defaults to 'json'. Can be any of
- **yapconf.FILE\_TYPES** –
- **klazz** (*optional*) Defaults to YapconfError a special error to throw
- **something goes wrong.** (when) –
- **open kwargs** (dict, optional) Keyword arguments to open.
- **dump\_kwargs** (dict, optional) Keyword arguments to dump.

# CHAPTER 6

## **Contributing**

<span id="page-46-0"></span>Contributions are welcome, and they are greatly appreciated! Every little bit helps, and credit will always be given. You can contribute in many ways:

### <span id="page-46-1"></span>**6.1 Types of Contributions**

### **6.1.1 Report Bugs**

Report bugs at [https://github.com/loganasherjones/yapconf/issues.](https://github.com/loganasherjones/yapconf/issues)

If you are reporting a bug, please include:

- Your operating system name and version.
- Any details about your local setup that might be helpful in troubleshooting.
- Detailed steps to reproduce the bug.

### **6.1.2 Fix Bugs**

Look through the GitHub issues for bugs. Anything tagged with "bug" and "help wanted" is open to whoever wants to implement it.

### **6.1.3 Implement Features**

Look through the GitHub issues for features. Anything tagged with "enhancement" and "help wanted" is open to whoever wants to implement it.

### **6.1.4 Write Documentation**

Yapconf could always use more documentation, whether as part of the official Yapconf docs, in docstrings, or even on the web in blog posts, articles, and such.

### **6.1.5 Submit Feedback**

The best way to send feedback is to file an issue at [https://github.com/loganasherjones/yapconf/issues.](https://github.com/loganasherjones/yapconf/issues)

If you are proposing a feature:

- Explain in detail how it would work.
- Keep the scope as narrow as possible, to make it easier to implement.
- Remember that this is a volunteer-driven project, and that contributions are welcome :)

### <span id="page-47-0"></span>**6.2 Get Started!**

Ready to contribute? Here's how to set up *yapconf* for local development.

- 1. Fork the *yapconf* repo on GitHub.
- 2. Clone your fork locally:

\$ git clone git@github.com:your\_name\_here/yapconf.git

3. Install your local copy into a virtualenv. Assuming you have virtualenvwrapper installed, this is how you set up your fork for local development:

```
$ mkvirtualenv yapconf
$ cd yapconf/
$ python setup.py develop
```
4. Create a branch for local development:

\$ git checkout -b name-of-your-bugfix-or-feature

Now you can make your changes locally.

5. When you're done making changes, check that your changes pass flake8 and the tests, including testing other Python versions with tox:

```
$ flake8 yapconf tests
$ python setup.py test or py.test
$ tox
```
To get flake8 and tox, just pip install them into your virtualenv.

6. Commit your changes and push your branch to GitHub:

```
$ git add .
$ git commit -m "Your detailed description of your changes."
$ git push origin name-of-your-bugfix-or-feature
```
7. Submit a pull request through the GitHub website.

## <span id="page-48-0"></span>**6.3 Pull Request Guidelines**

Before you submit a pull request, check that it meets these guidelines:

- 1. The pull request should include tests.
- 2. If the pull request adds functionality, the docs should be updated. Put your new functionality into a function with a docstring, and add the feature to the list in README.rst.
- 3. The pull request should work for Python 2.7, 3.4, 3.5, and 3.6. Check [https://travis-ci.org/loganasherjones/](https://travis-ci.org/loganasherjones/yapconf/pull_requests) [yapconf/pull\\_requests](https://travis-ci.org/loganasherjones/yapconf/pull_requests) and make sure that the tests pass for all supported Python versions.

## <span id="page-48-1"></span>**6.4 Tips**

To run a subset of tests:

\$ py.test tests.test\_yapconf

# CHAPTER 7

## **Credits**

## <span id="page-50-1"></span><span id="page-50-0"></span>**7.1 Development Lead**

• Logan Asher Jones [<loganasherjones@gmail.com>](mailto:loganasherjones@gmail.com)

## <span id="page-50-2"></span>**7.2 Contributors**

None yet. Why not be the first?

# CHAPTER 8

### **History**

## <span id="page-52-1"></span><span id="page-52-0"></span>**8.1 0.3.7 (2019-12-02)**

- Fixed broken test
- Adding CLI source
- Fixed adding cli\_name to items

### <span id="page-52-2"></span>**8.2 0.3.6 (2019-09-17)**

• Adding *dump\_data* to *\_\_all\_\_*

## <span id="page-52-3"></span>**8.3 0.3.5 (2019-09-03)**

• Adding initial support for loading specific config items.

### <span id="page-52-4"></span>**8.4 0.3.4 (2019-09-02)**

• Fixed deprecation warning (#96)

### <span id="page-52-5"></span>**8.5 0.3.3 (2018-06-25)**

• Fixed an issue with dumping unicode in python 2 (#82)

### <span id="page-53-0"></span>**8.6 0.3.2 (2018-06-11)**

• Fixed an issue with dumping box data to YAML (#78)

## <span id="page-53-1"></span>**8.7 0.3.1 (2018-06-07)**

- Fixed an issue with environment loading (#74)
- Fixed an issue with watching in-memory dictionaries (#75)

## <span id="page-53-2"></span>**8.8 0.3.0 (2018-06-02)**

- Fixed an issue where utf-8 migrations would break (#46)
- Added support for etcd (#47)
- Added support for kubernetes (#47)
- Added support for fallbacks for config values (#45)
- Added the ability to generate documentation for your configuration (#63)
- Added config watching capabilities (#36)

## <span id="page-53-3"></span>**8.9 0.2.4 (2018-05-21)**

- Flattened configs before loading (#54)
- Fixed bug where the fq\_name was not correctly set for complex objects
- Added dump\_kwargs to migrate\_config (#53)
- Better error message when validation fails (#55)
- Made all argparse items optional (#42)
- Added support for long\_description on config items (#44)
- Added support for validator on config items (#43)

## <span id="page-53-4"></span>**8.10 0.2.3 (2018-04-03)**

• Fixed Python2 unicode error (#41)

## <span id="page-53-5"></span>**8.11 0.2.2 (2018-03-28)**

• Fixed Python2 compatibility error (#35)

## <span id="page-54-0"></span>**8.12 0.2.1 (2018-03-11)**

- Added item to YapconfItemNotFound (#21)
- Removed pytest-runner from setup\_requires (#22)

## <span id="page-54-1"></span>**8.13 0.2.0 (2018-03-11)**

- Added auto kebab-case for CLI arguments (#7)
- Added the flag to apply environment prefixes (#11)
- Added choices to item specification (#14)
- Added alt\_env\_names to item specification (#13)

### <span id="page-54-2"></span>**8.14 0.1.1 (2018-02-08)**

• Fixed bug where None was a respected value.

## <span id="page-54-3"></span>**8.15 0.1.0 (2018-02-01)**

• First release on PyPI.

## Python Module Index

### <span id="page-56-0"></span>y

yapconf, [36](#page-39-0) yapconf.actions, [21](#page-24-2) yapconf.docs, [22](#page-25-2) yapconf.exceptions, [22](#page-25-3) yapconf.handlers, [23](#page-26-0) yapconf.items, [23](#page-26-1) yapconf.sources, [29](#page-32-1) yapconf.spec, [32](#page-35-1)

### Index

## <span id="page-58-0"></span>A

add\_argument() (*yapconf.items.YapconfBoolItem method*), [24](#page-27-0) add\_argument() (*yapconf.items.YapconfDictItem method*), [24](#page-27-0) add\_argument() (*yapconf.items.YapconfItem method*), [27](#page-30-0) add\_argument() (*yapconf.items.YapconfListItem method*), [28](#page-31-0) add\_arguments() (*yapconf.spec.YapconfSpec method*), [32](#page-35-2) add\_arguments() (*yapconf.YapconfSpec method*), [37](#page-40-0) add\_source() (*yapconf.spec.YapconfSpec method*), [32](#page-35-2) add\_source() (*yapconf.YapconfSpec method*), [37](#page-40-0) all\_env\_names (*yapconf.items.YapconfItem attribute*), [27](#page-30-0) alt\_env\_names (*yapconf.items.YapconfItem attribute*), [26](#page-29-0) AppendBoolean (*class in yapconf.actions*), [21](#page-24-3) AppendReplace (*class in yapconf.actions*), [21](#page-24-3) apply\_env\_prefix (*yapconf.items.YapconfItem attribute*), [26](#page-29-0) apply\_filter() (*yapconf.items.YapconfDictItem method*), [24](#page-27-0) apply\_filter() (*yapconf.items.YapconfItem method*), [27](#page-30-0)

## B

bootstrap (*yapconf.items.YapconfItem attribute*), [26](#page-29-0) build\_markdown\_table() (*in module yapconf.docs*), [22](#page-25-4)

## $\bigcap$

child\_action (*yapconf.actions.MergeAction attribute*), [21](#page-24-3)

child\_const (*yapconf.actions.MergeAction attribute*), [21](#page-24-3)

children (*yapconf.items.YapconfItem attribute*), [26](#page-29-0)

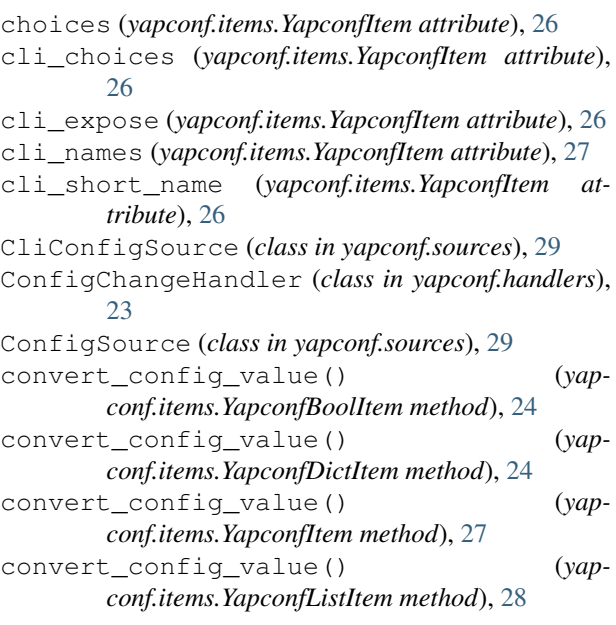

## D

default (*yapconf.items.YapconfItem attribute*), [25](#page-28-1) defaults (*yapconf.spec.YapconfSpec attribute*), [33](#page-36-0) defaults (*yapconf.YapconfSpec attribute*), [38](#page-41-0) description (*yapconf.items.YapconfItem attribute*), [26](#page-29-0) DictConfigSource (*class in yapconf.sources*), [30](#page-33-1) dump\_data() (*in module yapconf*), [41](#page-44-0)

### E

env\_name (*yapconf.items.YapconfItem attribute*), [26](#page-29-0) env\_prefix (*yapconf.items.YapconfItem attribute*), [26](#page-29-0) EnvironmentConfigSource (*class in yapconf.sources*), [30](#page-33-1) EtcdConfigSource (*class in yapconf.sources*), [30](#page-33-1) F

fallback (*yapconf.items.YapconfItem attribute*), [26](#page-29-0) FALSY\_VALUES (*yapconf.items.YapconfBoolItem attribute*), [23](#page-26-2)

FileHandler (*class in yapconf.handlers*), [23](#page-26-2) find\_item() (*yapconf.spec.YapconfSpec method*), [33](#page-36-0) find\_item() (*yapconf.YapconfSpec method*), [38](#page-41-0) format\_cli (*yapconf.items.YapconfItem attribute*), [26](#page-29-0) format\_env (*yapconf.items.YapconfItem attribute*), [26](#page-29-0) from\_specification() (*in module yapconf.items*), [28](#page-31-0)

## G

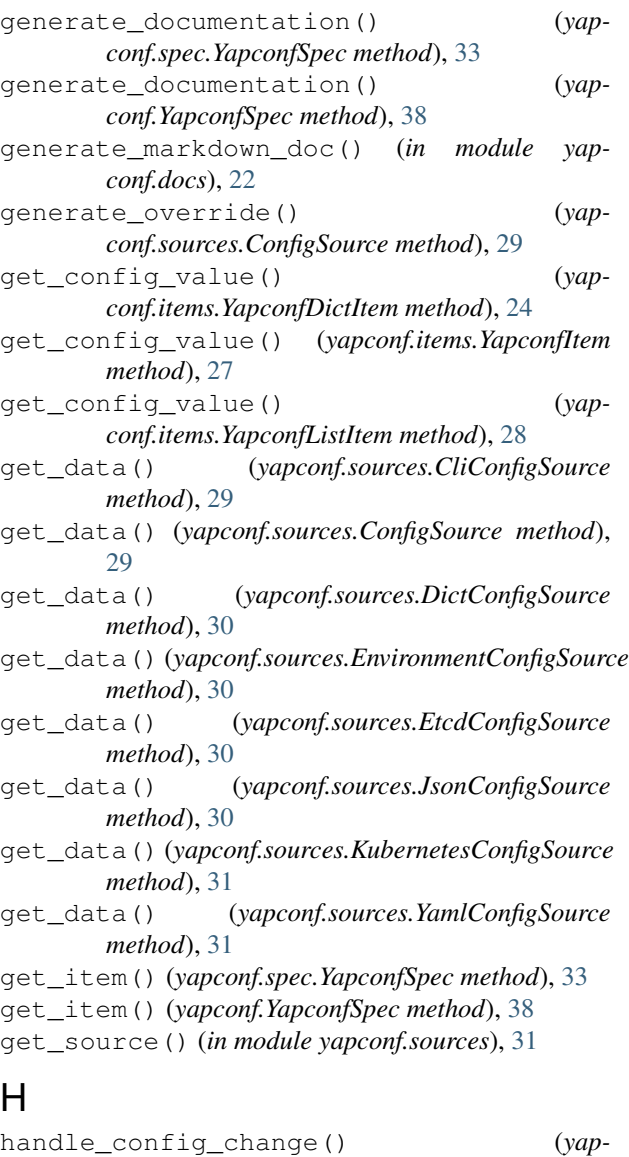

*conf.handlers.ConfigChangeHandler method*), [23](#page-26-2)

### I

item\_type (*yapconf.items.YapconfItem attribute*), [25](#page-28-1) items (*yapconf.spec.YapconfSpec attribute*), [34](#page-37-0) items (*yapconf.YapconfSpec attribute*), [38](#page-41-0)

### J

JsonConfigSource (*class in yapconf.sources*), [30](#page-33-1)

### K

KubernetesConfigSource (*class in yapconf.sources*), [30](#page-33-1)

### L

```
label (yapconf.sources.ConfigSource attribute), 29
load_config() (yapconf.spec.YapconfSpec method),
        34
load_config() (yapconf.YapconfSpec method), 38
load_filtered_config() (yap-
        conf.spec.YapconfSpec method), 34
load_filtered_config() (yapconf.YapconfSpec
        method), 39
```
### M

```
MergeAction (class in yapconf.actions), 21
migrate_config() (yapconf.items.YapconfDictItem
       method), 25
migrate_config() (yapconf.items.YapconfItem
       method), 27
migrate_config_file() (yap-
       conf.spec.YapconfSpec method), 35
migrate_config_file() (yapconf.YapconfSpec
       method), 40
```
## N

```
name (yapconf.items.YapconfItem attribute), 25
```
### O

```
on_deleted() (yapconf.handlers.FileHandler
       method), 23
on_modified() (yapconf.handlers.FileHandler
       method), 23
```
### P

prefix (*yapconf.items.YapconfItem attribute*), [26](#page-29-0) previous\_defaults (*yapconf.items.YapconfItem attribute*), [26](#page-29-0) previous\_names (*yapconf.items.YapconfItem attribute*), [26](#page-29-0)

## R

required (*yapconf.items.YapconfItem attribute*), [26](#page-29-0)

## S

separator (*yapconf.actions.MergeAction attribute*), [22](#page-25-4)

separator (*yapconf.items.YapconfItem attribute*), [26](#page-29-0) sources (*yapconf.spec.YapconfSpec attribute*), [36](#page-39-1) sources (*yapconf.YapconfSpec attribute*), [40](#page-43-0)

- spawn\_watcher() (*yapconf.spec.YapconfSpec* YapconfItemNotFound, [22](#page-25-4) *method*), [36](#page-39-1)
- spawn\_watcher() (*yapconf.YapconfSpec method*), [41](#page-44-0)

### T

TRUTHY\_VALUES (*yapconf.items.YapconfBoolItem attribute*), [24](#page-27-0)

## U

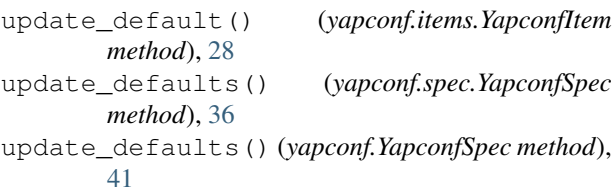

## $\mathcal{V}$

validate() (*yapconf.sources.CliConfigSource method*), [29](#page-32-2) validate() (*yapconf.sources.ConfigSource method*), [29](#page-32-2) validate() (*yapconf.sources.DictConfigSource method*), [30](#page-33-1) validate() (*yapconf.sources.EtcdConfigSource method*), [30](#page-33-1) validate() (*yapconf.sources.JsonConfigSource method*), [30](#page-33-1) validate() (*yapconf.sources.KubernetesConfigSource method*), [31](#page-34-0) validate() (*yapconf.sources.YamlConfigSource*

- *method*), [31](#page-34-0)
- validator (*yapconf.items.YapconfItem attribute*), [26](#page-29-0)

## W

watch() (*yapconf.sources.ConfigSource method*), [29](#page-32-2) watch\_target (*yapconf.items.YapconfItem attribute*), [26](#page-29-0)

## Y

```
YamlConfigSource (class in yapconf.sources), 31
yapconf (module), 36
yapconf.actions (module), 21
yapconf.docs (module), 22
yapconf.exceptions (module), 22
yapconf.handlers (module), 23
yapconf.items (module), 23
yapconf.sources (module), 29
yapconf.spec (module), 32
YapconfBoolItem (class in yapconf.items), 23
YapconfDictItem (class in yapconf.items), 24
YapconfDictItemError, 22
YapconfError, 22
YapconfItem (class in yapconf.items), 25
YapconfItemError, 22
```

```
YapconfListItem (class in yapconf.items), 28
YapconfListItemError, 22
YapconfLoadError, 23
YapconfSourceError, 23
YapconfSpec (class in yapconf), 36
YapconfSpec (class in yapconf.spec), 32
YapconfSpecError, 23
YapconfValueError, 23
```